# **PENGEMBANGAN SISTEM INFORMASI PROMOSI DAN PEMESANAN JASA FOTOGRAFI BERBASIS WEB DENGAN MENGGUNAKAN METODE** *OBJECT ORIENTED ANALYSIS AND DESIGN* **(OOAD) DI IKHO**  *PHOTOGRAPHY*

**SKRIPSI**

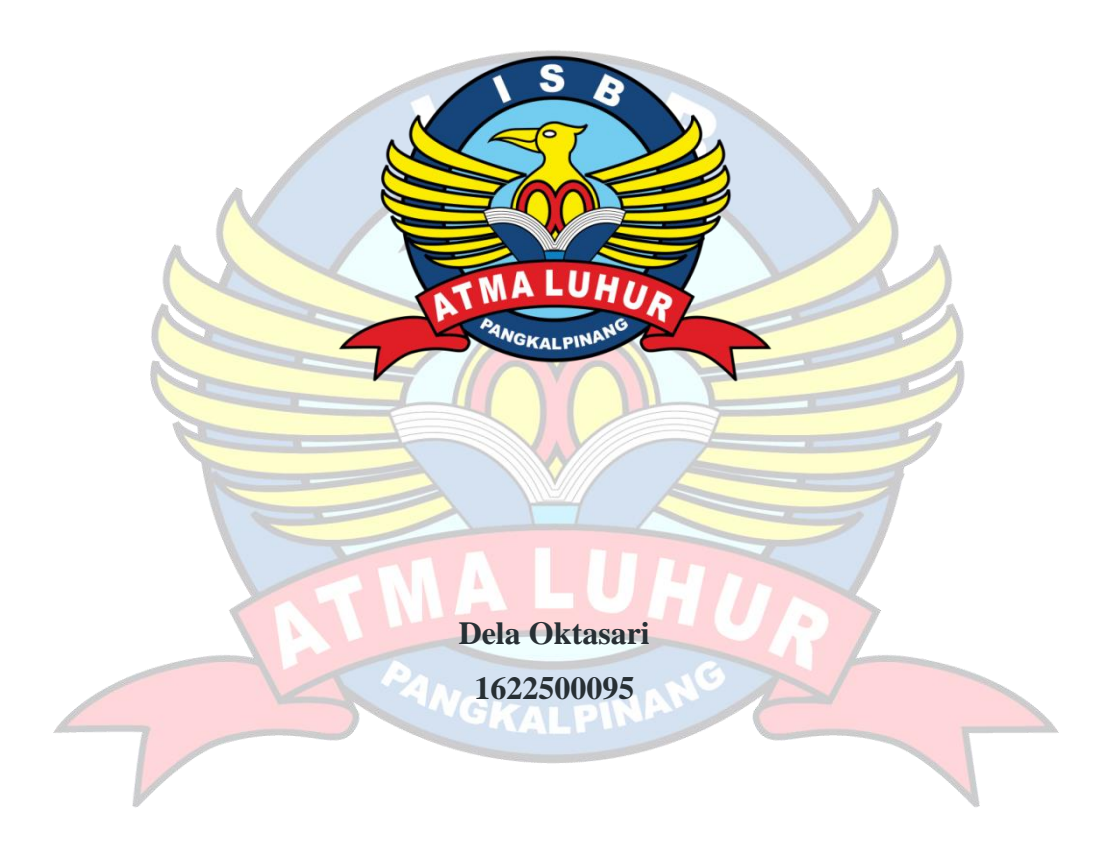

**PROGRAM STUDI SISTEM INFORMASI FAKULTAS TEKNOLOGI INFORMASI INSTITUT SAINS DAN BISNIS (ISB) ATMALUHUR PANGKALPINANG 2020**

# **PENGEMBANGAN SISTEM INFORMASI PROMOSI DAN PEMESANAN JASA FOTOGRAFI BERBASIS WEB DENGAN MENGGUNAKAN METODE** *OBJECT ORIENTED ANALYSIS AND DESIGN* **(OOAD) DI IKHO**  *PHOTOGRAPHY*

### **SKRIPSI**

**Diajukan Untuk Melengkapi Salah Satu Syarat**

**Memperoleh Gelar Sarjana Komputer**

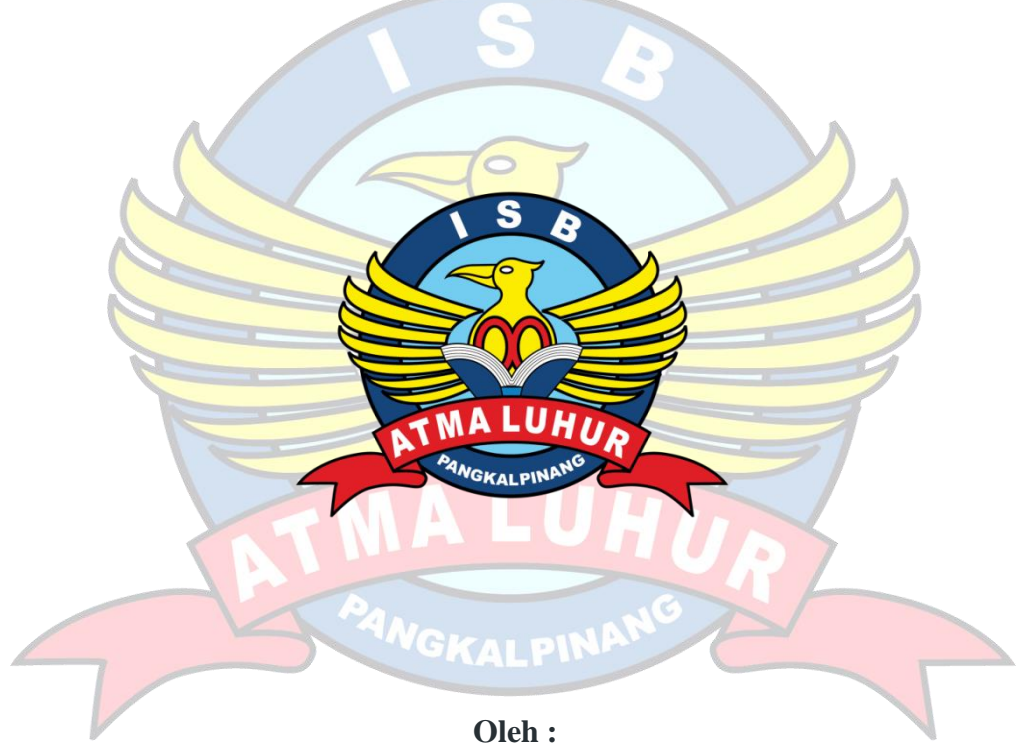

**Dela Oktasari 1622500095**

**PROGRAM STUDI SISTEM INFORMASI FAKULTAS TEKNOLOGI INFORMASI INSTITUT SAINS DAN BISNIS ATMALUHUR PANGKALPINANG 2020**

#### **LEMBAR PERNYATAAN**

Yang bertanda tangan di bawah ini:  $: 1622500095$ 

**NIM** 

Nama Judul Skripsi

: Dela Oktasari : PENGEMBANGAN SISTEM INFORMASI PROMOSI DAN PEMESANAN JASA FOTOGRAFI BERBASIS WEB DENGAN MENGGUNAKAN METODE OBJECT ORIENTED ANALYSIS AND DESIGN (OOAD) DI IKHO PHOTOGRAPHY

Menyatakan bahwa Laporan Tugas Akhir atau program saya adalah hasil karya sendiri dan bukan plagiat. Apabila ternyata ditemukan didalam Laporan Tugas Akhir atau program saya terdapat unsur plagiat, maka saya siap untuk mendapatkan sanksi akademik yang terkait dengan hal tersebut.

Pangkalpinang, Juli 2020 AFTERAJ ( **EAHF509** 698696  $\omega$ 6000 (Dela Oktasari)

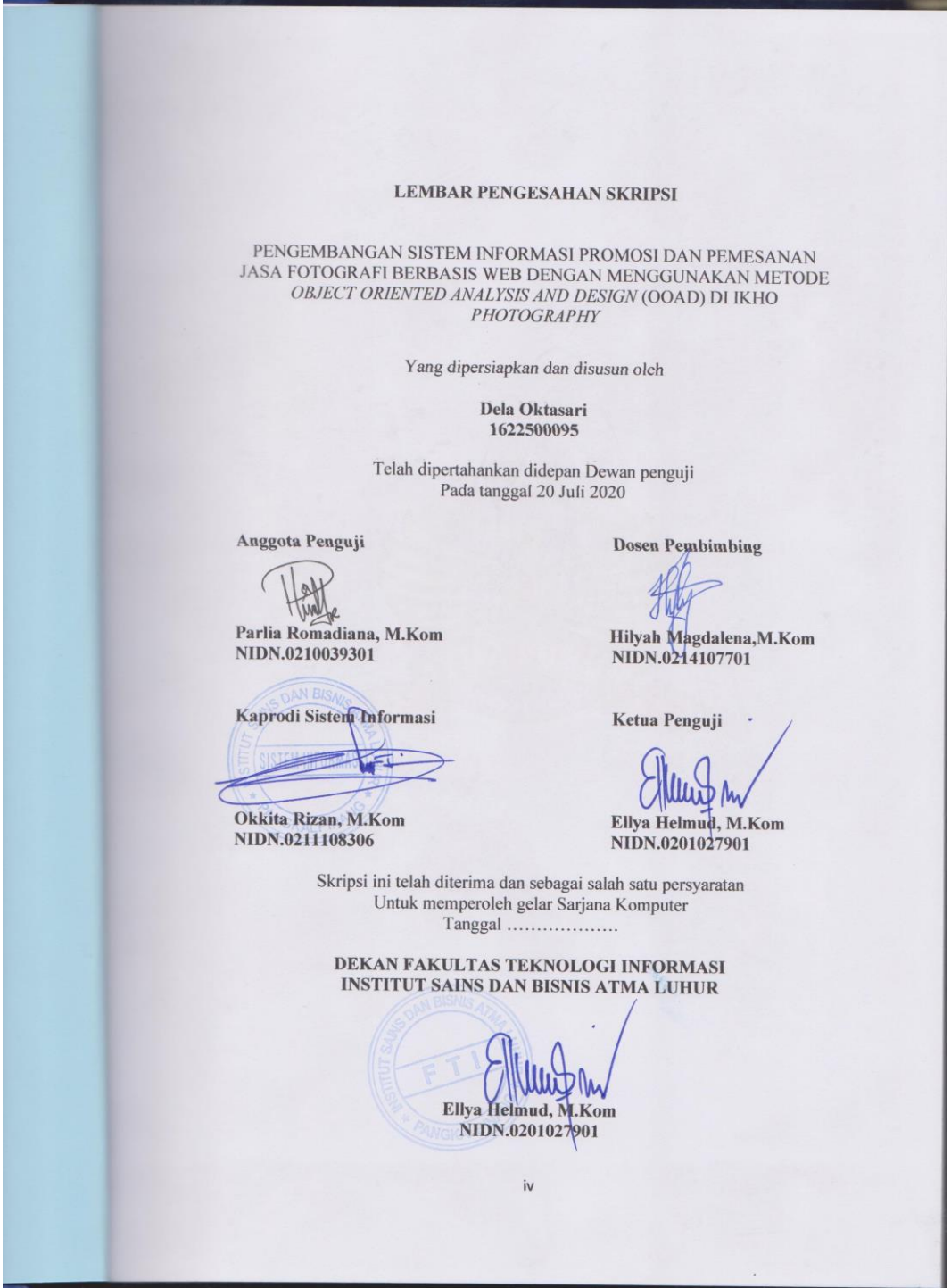

#### **KATA PENGANTAR**

Puji syukur Alhamdulillah kehadirat Allah SWT yang telah melimpahkan segala rahmat dan karuniaNya, sehingga penulis dapat menyelesaikan laporan skripsi yang merupakan salah satu persyaratan untuk menyelesaikan program studi strata satu (S1) pada Jurusan Sistem Informasi ISB ATMA LUHUR.

Penulis menyadari bahwa laporan skripsi ini masih jauh dari sempurna. Karena itu, kritik dan saran akan senantiasa penulis terima dengan senang hati.

Dengan segala keterbatasan, penulis menyadari pula bahwa laporan skripsi ini takkan terwujud tanpa bantuan, bimbingan dan dorongan dari berbagai pihak. Untuk itu, dengan segala kerendahan hati, penulis menyampaikan ucapan terima kasih kepada :

- 1. Allah SWT yang telah menciptakan dan memberikan kehidupan di dunia.
- 2. Bapak dan Ibu tercinta yang telah mendukung penulis baik spirit maupun materi.
- 3. Bapak Dr. Djaetun Hs yang telah mendirikan Atma Luhur.
- 4. Bapak Dr.Husni Teja Sukmana, S.T.,M.Sc selaku Ketua ISB Atma Luhur.
- 5. Bapak Okkita Rizan, M.Kom selaku Kaprodi Sistem Informasi.
- 6. Ibu Hilyah Magdalena, M.Kom selaku dosen pembimbing.
- 7. Bapak Ikho Firmanto selaku pemilik Ikho *Photography*.
- 8. Saudara dan sahabat terutama teman-teman angkatan 2016 yang telah memberikan dukungan moral untuk terus menyelesaikan skripsi ini.

Semoga Tuhan Yang Maha Esa membalas kebaikan dan selalu mencurahkan hidayah serta taufikNya, Aamiin.

Pangkalpinang,………………2020

Penulis

#### **ABSTRACT**

*Ikho photography is a company engaged in photography. One of the services offered by Ikho Photography is photo shoot and video shooting. The ongoing data management system at Ikho Photography is still manual using handwritten that is vulnerable to damage and errors and causes difficulties in determining prices when price negotiations occur with customers, errors in calculations and also difficulty in finding data when needed. To overcome these problems, we need a computerized system to facilitate companies in managing various existing data. Researchers use the Framework for the Application of System Thinking (FAST) method to support the system creation process. With this system, it is expected to be able to help Ikho Photography activities become more effective and efficient in terms of data management.*

*Keyword : Information System, Booking, Photography Service*

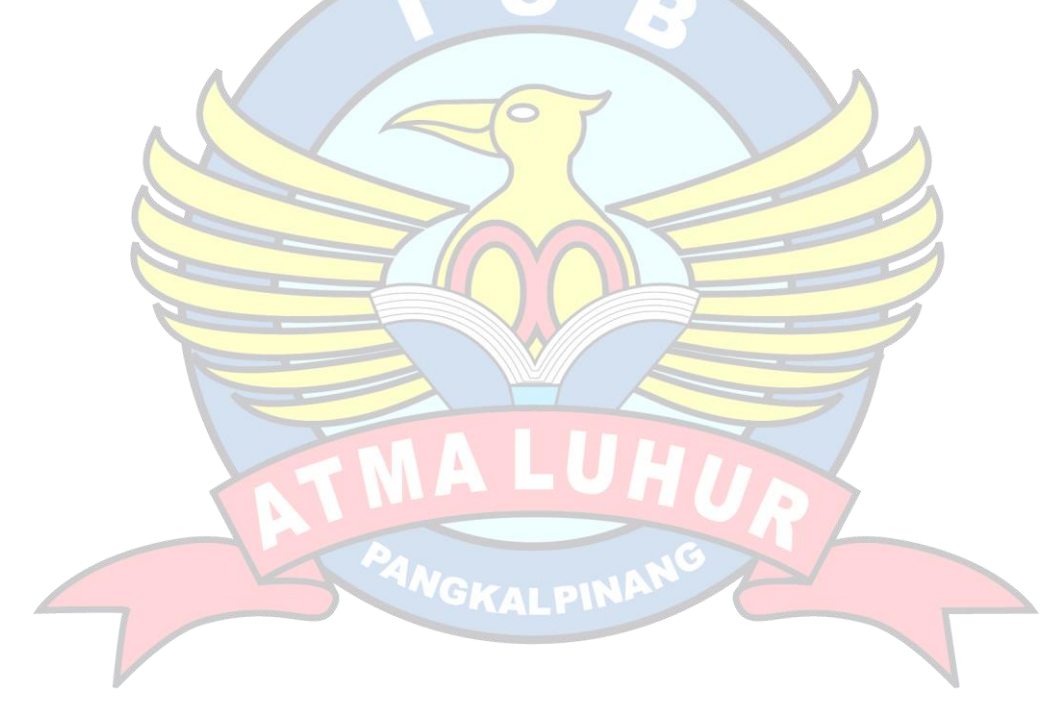

#### **ABSTRAKSI**

*Ikho photography merupakan sebuah perusahaan yang bergerak dibidang fotografi. Jasa yang ditawarkan oleh Ikho Photography salah satunya adalah photo shoot dan video shooting. Sistem pengelolaan data yang sedang berjalan di Ikho Photography masih manual menggunakan tulis tangan yang rentan dengan kerusakan dan kekeliruan dan menyebabkan kesulitan dalam menentukan harga ketika terjadi negosiasi harga dengan pelanggan, kesalahan dalam perhitungan dan juga kesulitan dalam mencari data ketika dibutuhkan. Untuk mengatasi masalah tersebut, diperlukan sebuah sistem yang terkomputerisasi guna memudahkan perusahaan dalam mengelola berbagai data yang ada. Peneliti menggunakan metode Framework for the Application of System Thinking (FAST) untuk mendukung proses pembuatan sistem. Dengan adanya sistem ini diharapkan mampu membantu aktifitas Ikho Photography jadi lebih efektif dan efisien dalam hal pengelolaan data.*

*Keyword : Sistem Informasi, Pemesanan, Jasa Fotografi*

# **DAFTAR ISI**

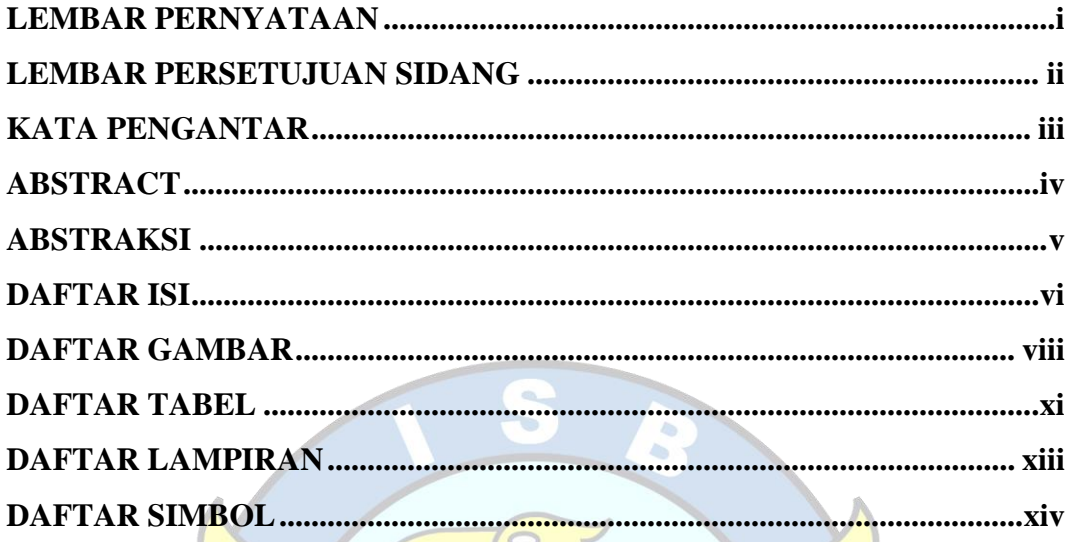

# **BAB I PENDAHULUAN**

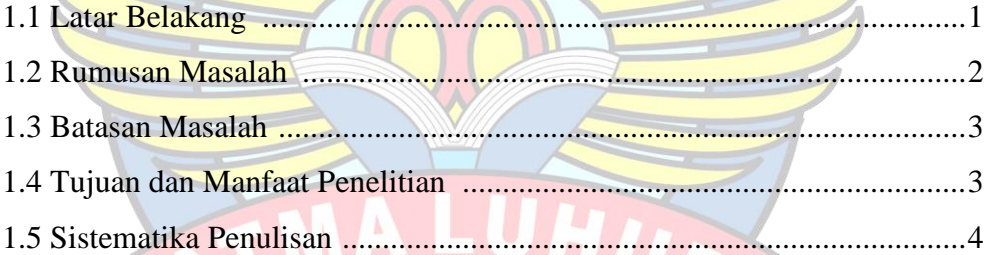

# BAB II LANDASAN TEORI MGKAL PINAN

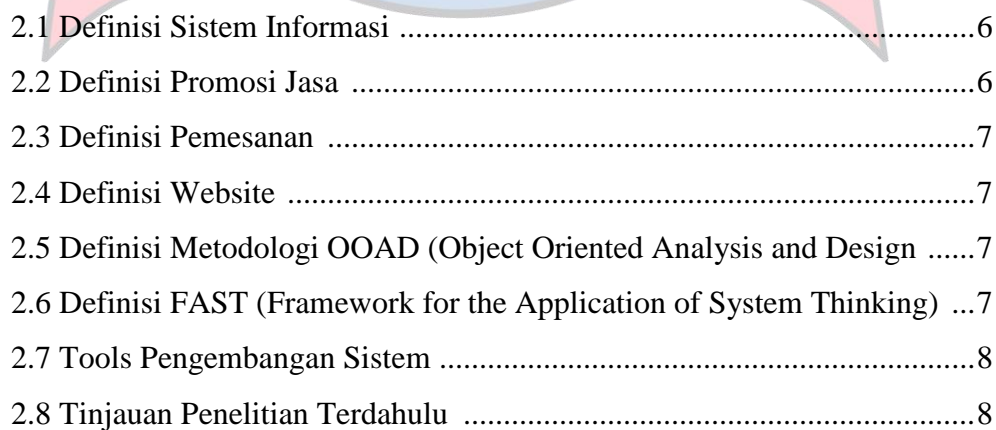

# **BAB III METODOLOGI PENELITIAN**

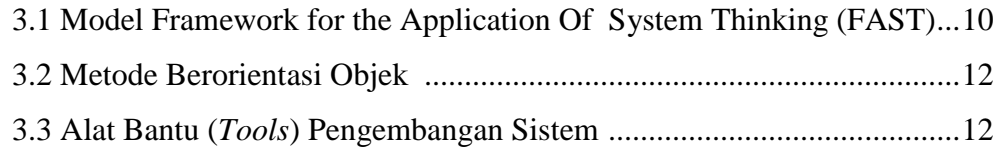

# **BAB IV PEMBAHASAN**

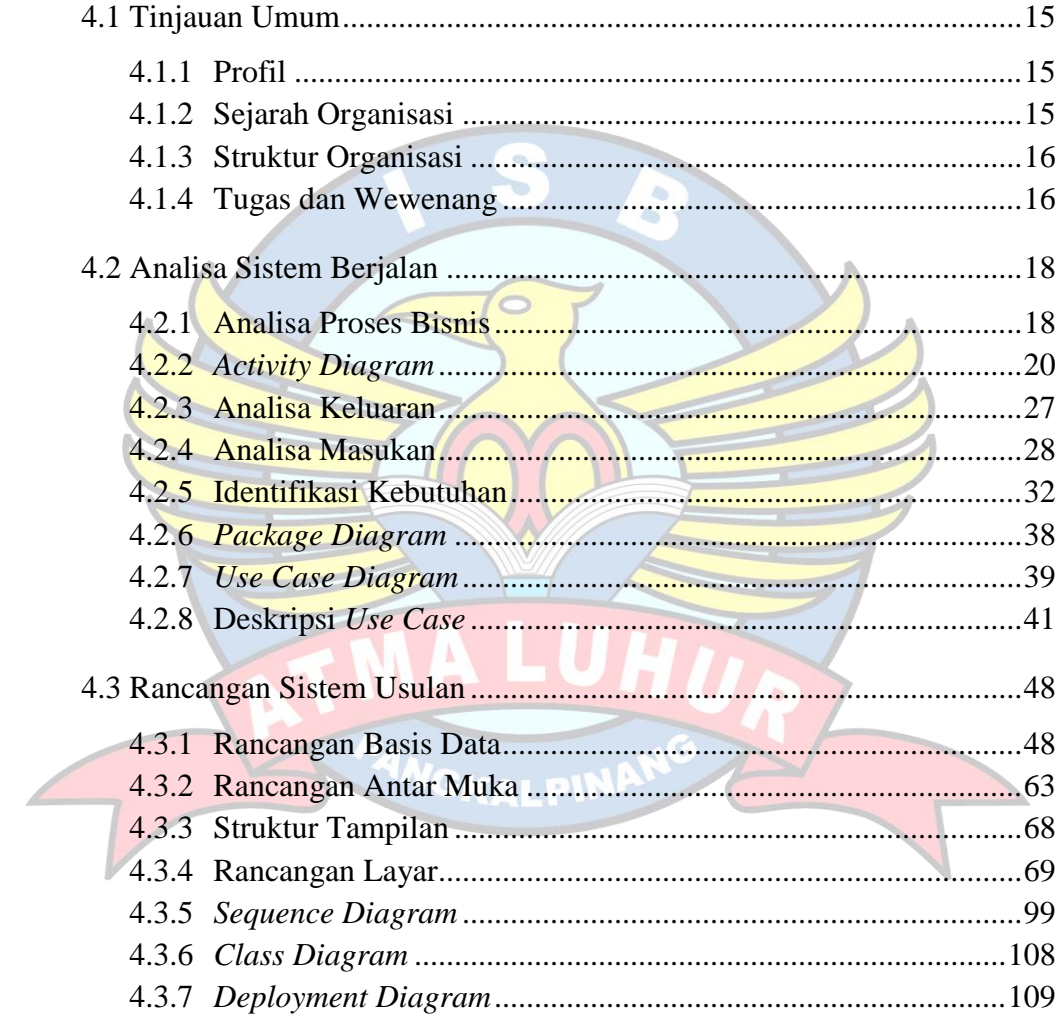

# **BAB V PENUTUP**

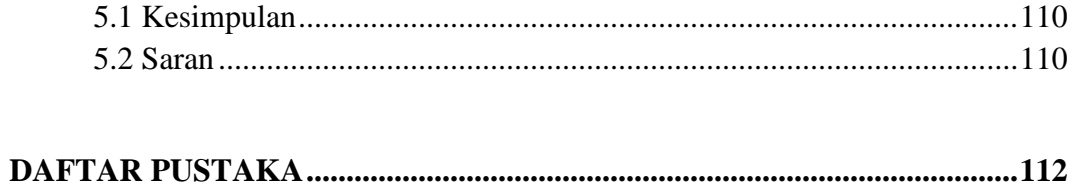

# **DAFTAR GAMBAR**

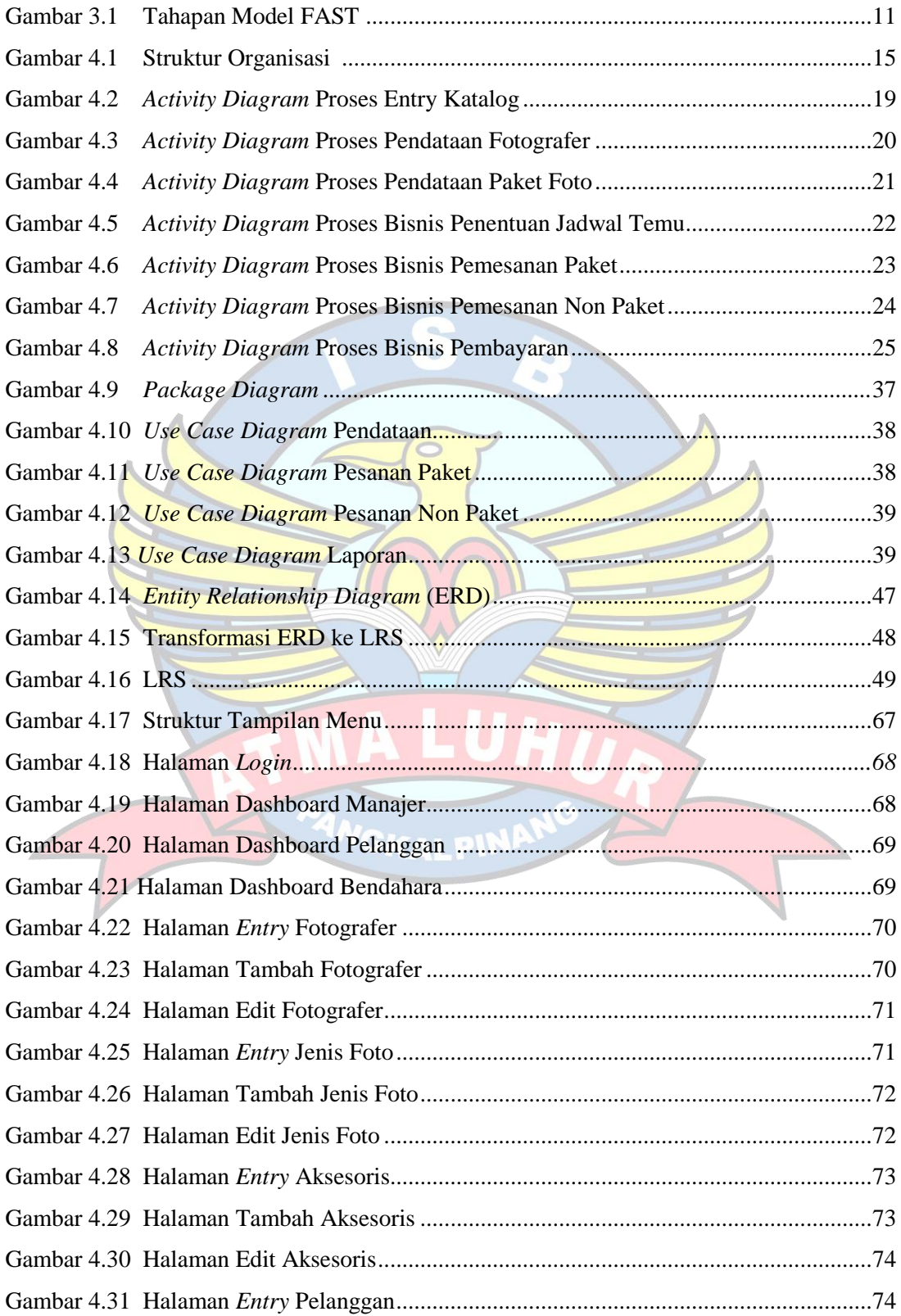

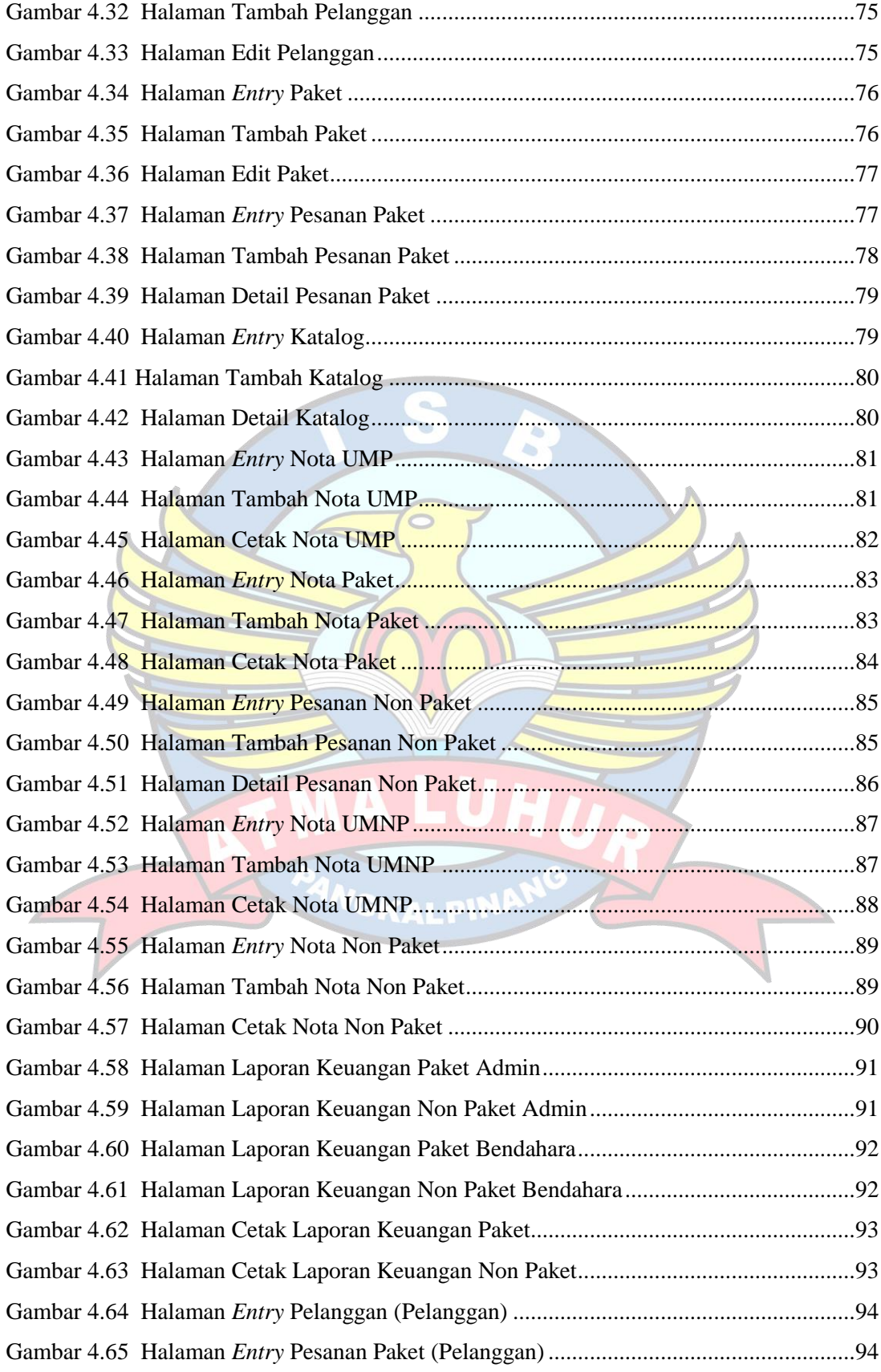

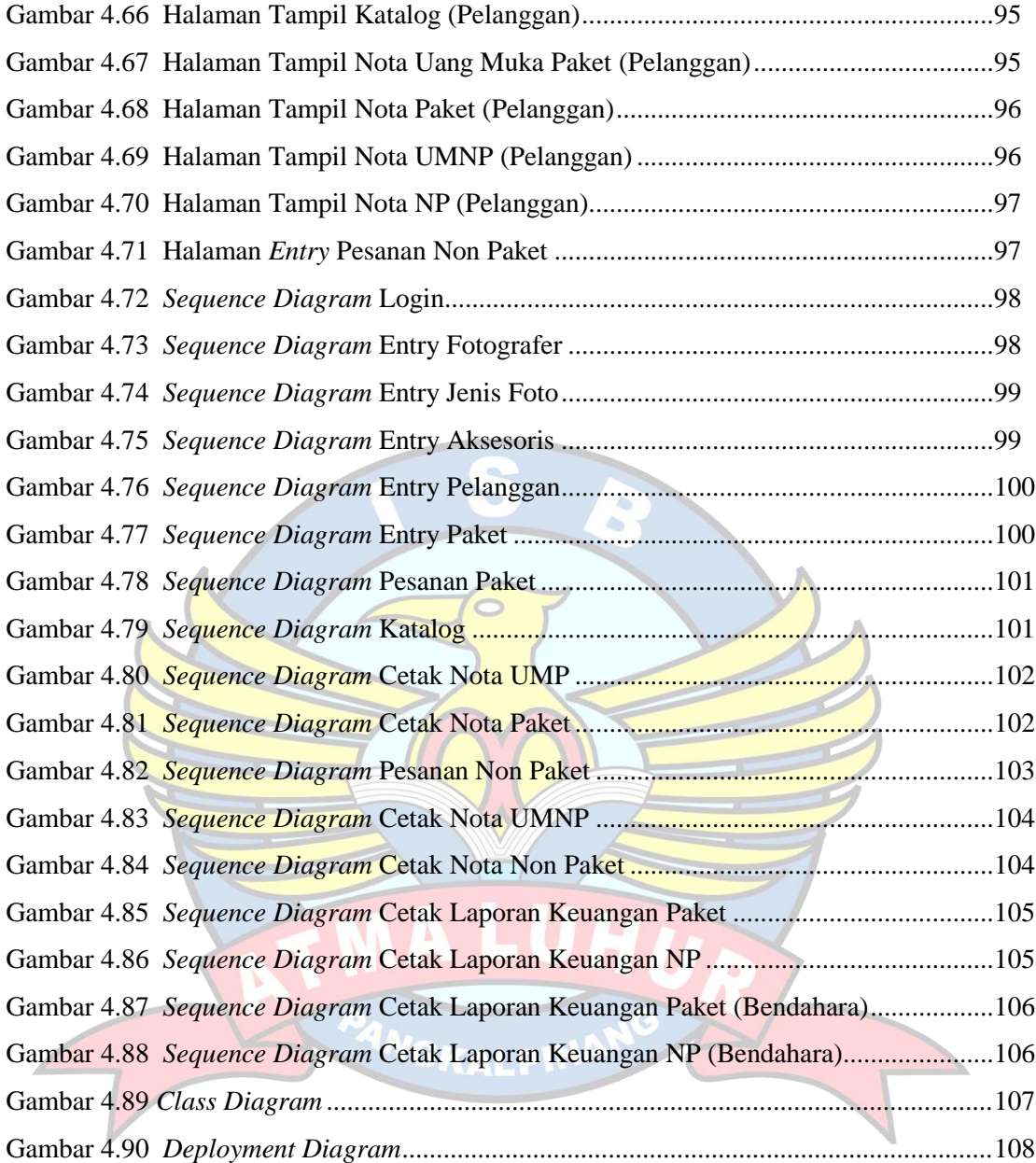

# **DAFTAR TABEL**

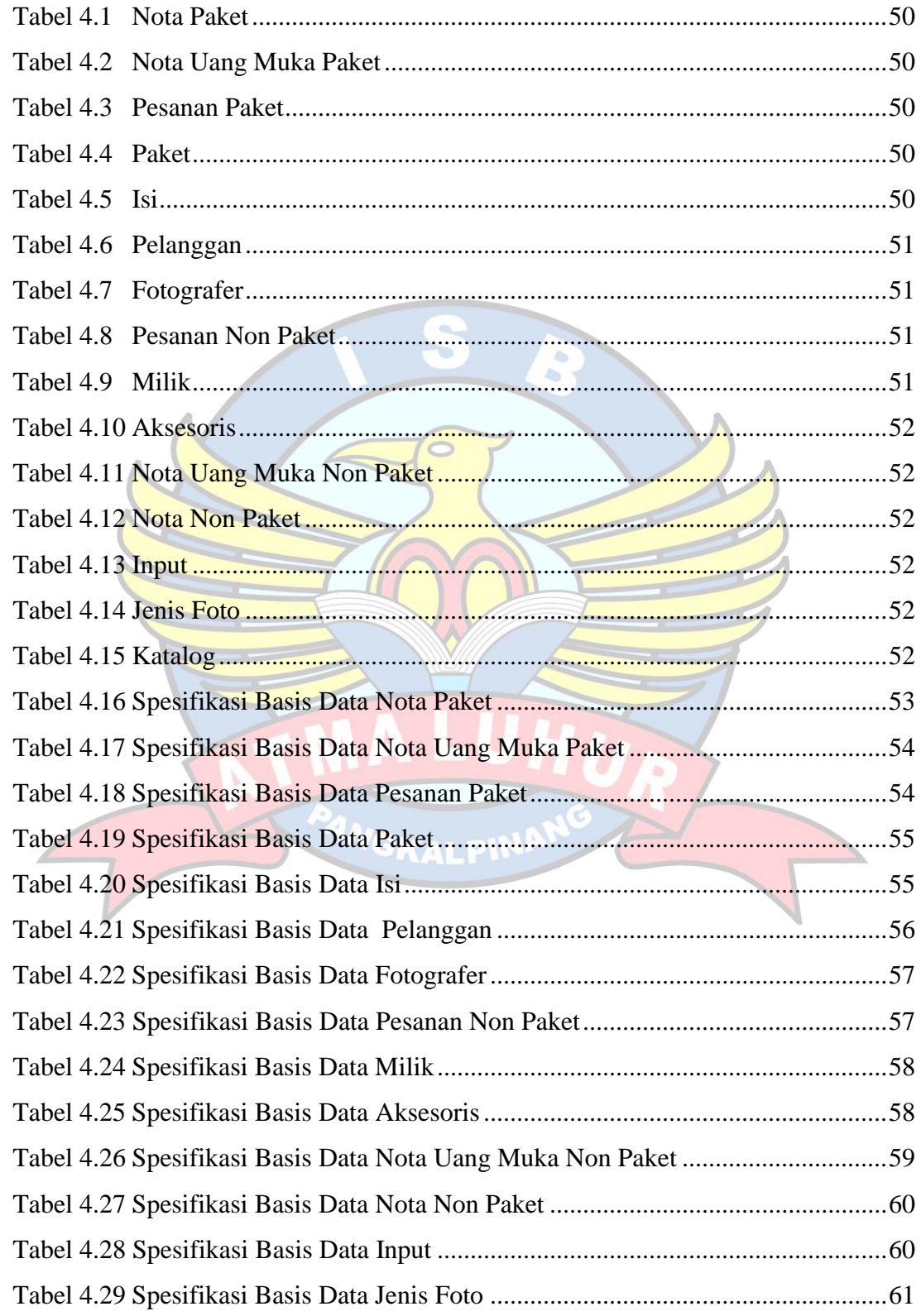

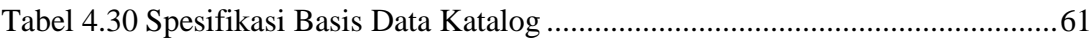

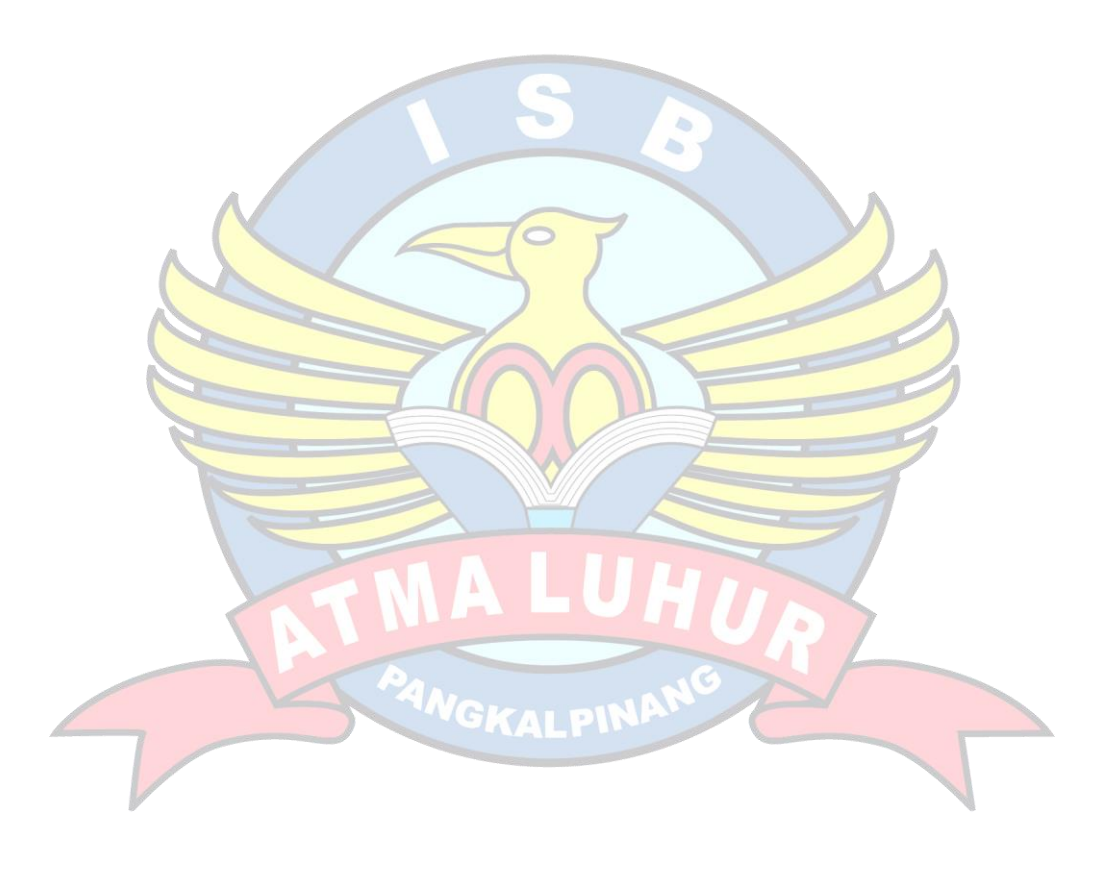

### **DAFTAR LAMPIRAN**

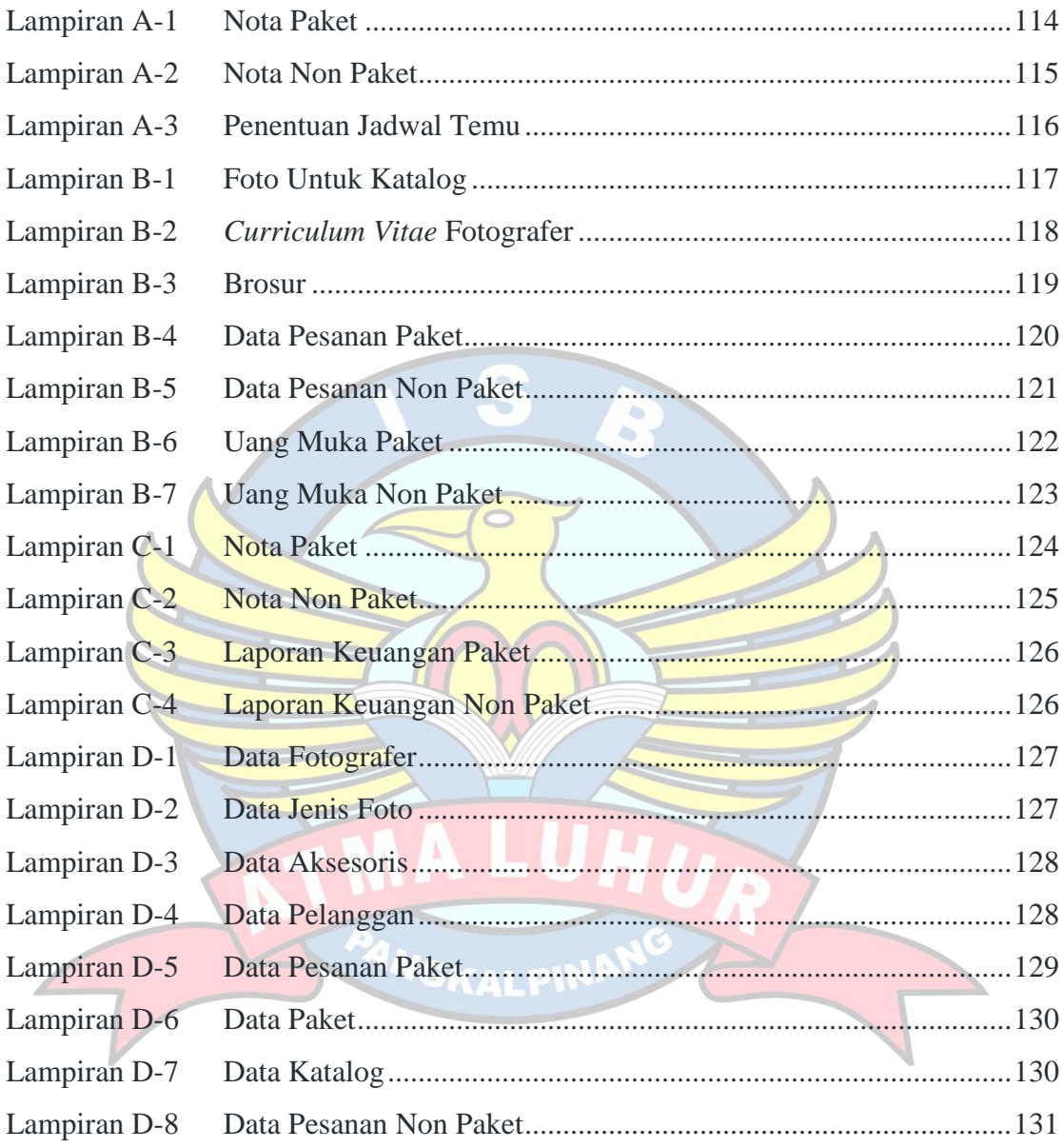